## **ukpostcodevalidator Documentation** *Release 0.1.4*

**Eddilbert Macharia**

**Mar 25, 2017**

## Contents:

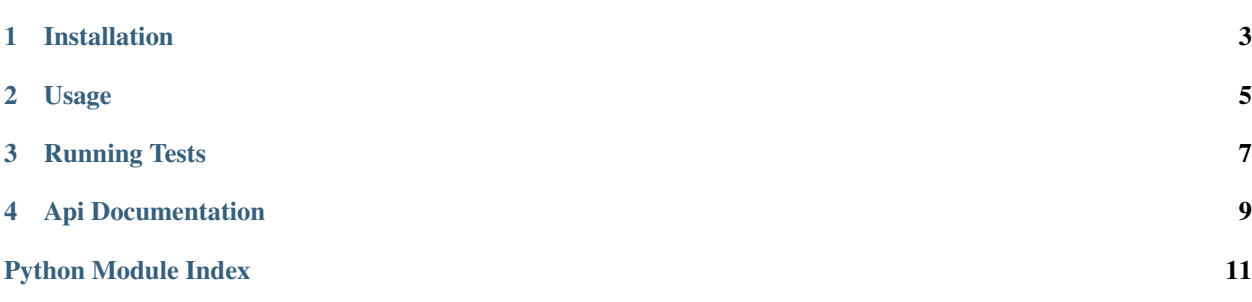

This library validates the uk postal code based on the formating rules found on this article [https://en.wikipedia.org/](https://en.wikipedia.org/wiki/Postcodes_in_the_United_Kingdom#Formatting) [wiki/Postcodes\\_in\\_the\\_United\\_Kingdom#Formatting](https://en.wikipedia.org/wiki/Postcodes_in_the_United_Kingdom#Formatting)

Installation

<span id="page-6-0"></span>You can install *ukpostcodevalidator* using pip:

pip install ukpostcodevalidator

Usage

<span id="page-8-0"></span>To validate the postal code for UK just invole the validate method on the Uk class as show below:

**>>> from ukpostcodevalidator import** validator **>>>** validator.Uk.validate("AA9A 9AA")

Running Tests

<span id="page-10-0"></span>To run tests for the project run the following command while inside the root directory ukpostcodevalidator

py.test tests.py

### Api Documentation

<span id="page-12-1"></span><span id="page-12-0"></span>class ukpostcodevalidator.validator.**Uk**

#### classmethod **check\_inward\_code**(*inwardcode*)

Check the validity of postal code - inward code section.

#### valid if :

- must start with a digit followed by two letters
- the letters don't use CIKMOV.

#### :return True|False

#### classmethod **check\_outward\_code**(*outwardcode*)

Check the validity of postal code - outward code section.

#### code is a valid outward code if:

- has two and four characters long
- The letters QVX are not used in the first position.
- The letters IJZ are not used in the second position.
- The only letters to appear in the third position are ABCDEFGHJKPSTUW when the structure starts with A9A.
- The only letters to appear in the fourth position are ABEHMNPRVWXY when the structure starts with AA9A.

:return True|False

#### classmethod **check\_postal\_code**(*postcode*)

Checks the basic structure of the code.

#### checks the following patterns pass:

- AA9A 9AA
- A9A 9AA
- <span id="page-13-1"></span>• A9 9AA
- A99 9AA
- AA9 9AA
- AA99 9AA

<span id="page-13-0"></span>classmethod **validate**(*code*)

Check the validity of postal code

Python Module Index

<span id="page-14-0"></span>u

ukpostcodevalidator, [10](#page-13-0) ukpostcodevalidator.validator, [9](#page-12-0)

### Index

## C

check\_inward\_code() (ukpostcodevalidator.validator.Uk class method), [9](#page-12-1) check\_outward\_code() (ukpostcodevalidator.validator.Uk class method), [9](#page-12-1) check\_postal\_code() (ukpostcodevalidator.validator.Uk

### $\bigcup$

Uk (class in ukpostcodevalidator.validator), [9](#page-12-1) ukpostcodevalidator (module), [10](#page-13-1) ukpostcodevalidator.validator (module), [9](#page-12-1)

class method), [9](#page-12-1)

### V

validate() (ukpostcodevalidator.validator.Uk class method), [10](#page-13-1)